# **Statistical Quality Control and a Capability Analysis**

Paul Johnson, University of California San Francisco Ling Huang, Saint Mary's College, Moraga, CA.

# **ABSTRACT**

A SAS® macro is used to perform a quality control analysis of an advanced ceramics production line for Imperial Chemical Industries (ICI) Ceramics in Auburn, California. XBAR and RANGE charts were used to identify possible problems with process performance. The supplier gave certain bounds for the lower and upper limits of the <sup>10</sup>Boron (<sup>10</sup>B) isotope within the boron carbide loadings ( $B_4C$ ). It was these <sup>10</sup>B loadings that were of interest, since it was questionable whether or not impurities had caused the percentage of the 10Boron Isotope to be outside the limits specified by the supplier. Boron has two isotopes <sup>10</sup>B and <sup>11</sup>B. Capability indices are calculated. A second SAS macro is provided to estimate the out-of-spec probability. The Bootstrap is the simulation approach used to estimate this 'out-of-spec' probability. This is the probability that the control process is not performing within the lower and upper control limit bounds. These limits are either specified by the user or set equal to 3 standard deviations below and above the process mean. The macros require base SAS, SAS/STAT, SAS/QC and SAS/GRAPH software to run.

#### **INTRODUCTION**

A statistical quality control and capability analysis is carried out (SAS/QC, 1992). The data used is from an advanced ceramics production line of ICI Ceramics and consists of a set of measurements from five assemblies from the manufacturing line. The 10B loadings are calculated. The specification limits are set equal to  $\frac{1}{x} - 3 \cdot s / \sqrt{n}$  g/cm<sup>3</sup> for the lower specified limit (LSL) and  $\frac{1}{x}$  + 3 \* s/ $\sqrt{n}$  g/cm<sup>3</sup> for the upper specified limit (USL). The bootstrap method (see Efron and Tibshirani, 1993) calculates bootstrap probabilities of the process falling outside lower and/or upper control limit bounds. The data used for the bootstrap estimate of the out-of-spec probability is a vector of 50 observations generated from a Beta distribution with parameters  $r = 1$  and  $s = 3$  (see Ciarlini et al., 1999).

### **PROCEDURE**

#### USL and LSL condition

These are the upper and lower specified limits and either are:

a) set equal to specified limits (see Johnson, 2000); or

b) set equal to:  $\frac{1}{x}$  + 3 \* s  $\sqrt{n}$  (see SAS Macro #1 for code).

For the ICI data analyzed,  $n = 5$ . In general 'n' is the number of observations obtained for each sample run. The standard deviation is estimated using the MSE from an ANOVA based upon the n subgroups (see SAS/STAT, 1993). A Runs test plot (see SAS/Graph, 1991) is produced (see SAS Macro #1 for code). A Runs test is a way to check the control chart for unnatural patterns.

Note for the Zone A, B and C charts of a Runs test, 1<sub>\*</sub>s, 2<sub>\*</sub>s and 3\* s are used for the lower and upper control limit bounds.

Computational Formulae and Constants Used:

$$
d = (USL - LSL)/2 ; m = (USL + LSL)/2 ;
$$

 $T =$  target value based on engineering determination and specified by the user;

 $\frac{1}{\overline{X}}$  = overall mean of process;

s = standard deviation of process, estimated 3 ways as above;

$$
g = \left| \overline{\overline{x}} - m \right| / d; C_p = d/3s; C_{pk} = C_p (1 - g);
$$
  

$$
C_{pm} = C_p \left\{ 1 + \left( \overline{\overline{x}} - T/s \right)^p \right\}^{-\frac{1}{2}}; C_{pq} = C_p \left\{ 1 - \frac{1}{2} \left( \overline{\overline{x}} - T/s \right)^p \right\}.
$$

XBAR Chart:

 $CL = \frac{1}{x} = \sum x_{ij} / (n * n_r - #)$  where n = 5,

 $n_r$  = the number of sample runs (= 50), and

 $#$  is the number of missing observations  $(= 2 \text{ in the data example})$ provided).

Either LSL and USL are specified (see Johnson, 2000) or set equal to LSL =  $\frac{1}{x}$  - 3 \* s $\sqrt{n}$  and USL =  $\frac{1}{x}$  + 3 \* s $\sqrt{n}$  (see SAS Macro #1 for code).

Range (R) Chart:

$$
CL = \overline{R} = \sum R_i / n_r ;
$$

LSR =  $\overline{R} * d_3$  and USR =  $\overline{R} * d_4$ 

**Table 1**. Constants Used in Constructing the R Chart

| n              | $d_3$ | $d_4$ |
|----------------|-------|-------|
| $\overline{2}$ | 0.000 | 3.267 |
| 3              | 0.000 | 2.574 |
| 4              | 0.000 | 2.282 |
| 5              | 0.000 | 2.115 |
| 6              | 0.000 | 2.004 |
|                | 0.076 | 1.924 |
| 8              | 0.136 | 1.864 |
| 9              | 0.184 | 1.816 |
| 10             | 0.223 | 1.777 |

Source: (see Montgomery, 1996).

When the capability index is greater than 1, the process is said to be capable. An index smaller than 1 indicates a problem. Sometimes a more conservative value of 1.33 is used since some processes produce an output that is not normally distributed (i.e., not Gaussian in distribution). Kotz and Johnson (1999) explain the relationships found between  $C_p$ ,  $C_{pk}$  and  $C_{pm}$ .

#### Runs Test:

A process needs to be investigated if any single point is beyond the 3-sigma control limit; or 2 of 3 successive points are found in Zone A or beyond; or 4 of 5 successive points are found in Zone B or beyond; or 8 successive points are found in Zone C or beyond; or 15 successive points are found in Zone C on either side of the centerline; or 8 successive points are found outside of Zone C.

Note for Zone A, B and C construction:

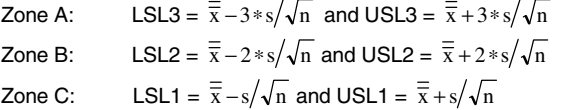

#### Bootstrap Estimate of the Out-of-Spec Probability

Next follows a bootstrap SAS macro (see SAS Macro #2 for code), where the bootstrap methodology is applied for the quality control of an industrial production line according to required lower (LSL) and upper (USL) specification limits. Suppose the parameter of interest is  $\Theta$ . A random sample,  $x_1, x_2, \dots, x_n$ , is taken from the population, from which an estimate  $\hat{\Theta}$ , of  $\Theta$ , is calculated. The idea behind bootstrapping is that this sample can then be used repeatedly to find out properties (such as bias and variance) of some given estimator of Θ . The original sample of n observed values, each with probability 1/n, is resampled. The sampling is done with replacement.  $\hat{\Theta}_{I}^{*}$  is calculated from this new sample. Another sample is generated by resampling with replacement again from the original sample.  $\hat{\Theta}^*_2$  is calculated. The procedure is repeated B times, resulting in B individual estimates of Θ .

Of interest may be the standard bootstrap confidence interval. The standard deviation,  $\sigma$ , is estimated by the standard deviation of estimates of the parameter Θ that are found by bootstrap resampling of the values in the original sample of data. The interval is then  $\hat{\Theta} \pm z_{\alpha/2}$  (Bootstrap standard deviation).

The bootstrap estimate (see Efron, 1979; 1981) of bias is calculated by subtracting the simple estimate of Θ from the overall bootstrap estimate obtained by averaging the B estimates,  $|\hat{\Theta}_i^* \rangle$ 

(i = 1, ..., B), i.e.,  
\n
$$
BIAS_{\Theta}^{*} = \overline{\hat{\Theta}}^{*} - \hat{\Theta} = \frac{1}{B} \sum_{i=1}^{B} \hat{\Theta}_{i}^{*} - \hat{\Theta}.
$$

The probability of out-of-spec (see Ciarlini, Gigli and Regoliosi, 1999) is defined as  $P(X \notin [LSL, USA]) = F(LSL) + 1 - F(USL)$ , where X is a random variable with probability distribution F.

For the b'th bootstrap  $z^*$  is calculated via  $z^* = \frac{x^* - \overline{x}^*}{s^*}$ , and for the

b'th bootstrap  $F^*(LSL)$  and  $F^*(USL)$  are calculated via:

$$
F^*(LSL) = \frac{1}{n} \sum_{i=1}^n I \left\{ z_i^* \leq \frac{LSL - \overline{x}}{s} \right\}
$$

and  $1 - F^*(USL) = \frac{1}{n} \sum_{i=1}^{n} I \left\{ z_i^* \right\}$  $\left\{ \right\}$  $-F^*(USL) = \frac{1}{n} \sum_{i=1}^{n} I \left\{ z_i^* > \frac{USL - 1}{s} \right\}$  $1 - F'(USL) = \frac{1}{n} \sum_{i=1}^{n} I\left\{z_i^* > \frac{USL - \overline{x}}{s}\right\}$ , where I is the indicator

function,  $\bar{x}$  and s are the mean and standard deviation of the sample  $x_1, x_2, \dots, x_n$  (see SAS Macro #2 for code).

The B bootstraps are summed and averaged to obtain final estimates of the probabilities and standard errors.

$$
F_B^*(LSL) = \frac{1}{B}\sum_{b=1}^B F_b^*(LSL) \text{ and } 1 - F_B^*(USL) = 1 - \frac{1}{B}\sum_{b=1}^B F_b^*(USL) .
$$

Then a bootstrap approximation for the probability of out-of-spec is  $p_{LSL}^* + p_{USL}^* = F_B^*(LSL) + 1 - F_B^*(USL).$ 

## **RESULTS**

**Figure 1**. XBAR Chart (with LSL and USL)

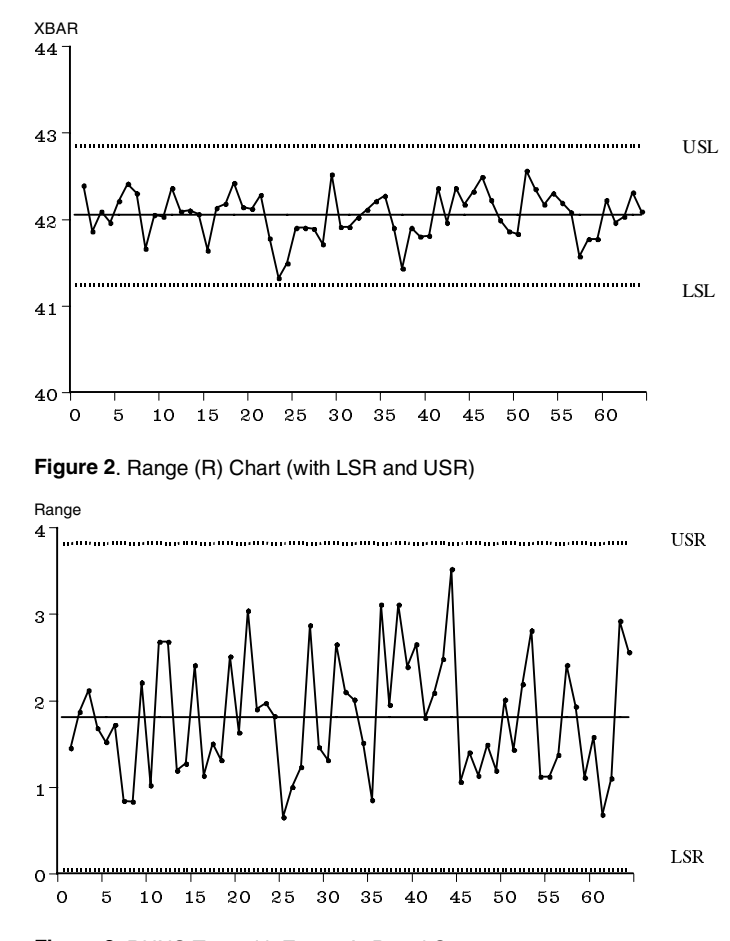

**Figure 3**. RUNS Test with Zones A, B and C

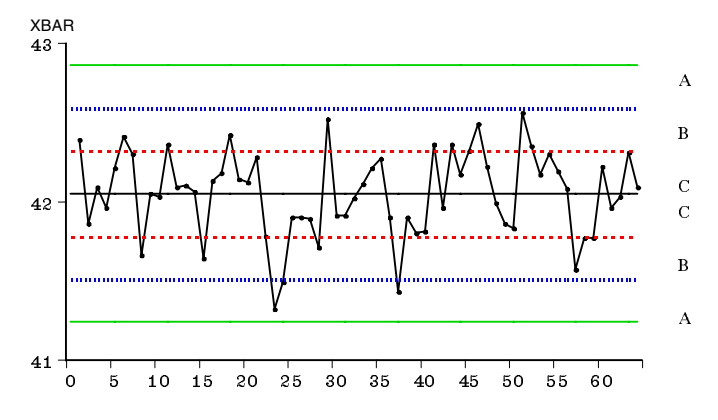

**Table 2.** Capability Indices

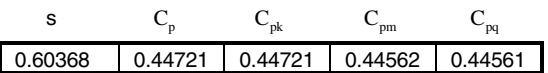

**Table 3**. Probability of Out-of-Spec

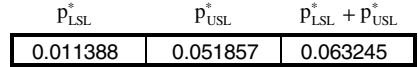

The example used for the quality control and capability analysis consists of 64 sample runs of 5 assembly lines ('lots'). The specification limits are set equal to  $\overline{\overline{x}} \pm 3* s / \sqrt{n}$ . The estimate for the standard deviation, s, described above is shown in Table 2. Note for this example LSL =  $\overline{\overline{x}} - 3 * s / \sqrt{n}$  USL =  $\overline{\overline{x}} + 3 * s / \sqrt{n}$  $\Rightarrow$  d = 3 \* s/ $\sqrt{n}$  and C<sub>p</sub> = d/3s = 1/ $\sqrt{n}$  = 0.44721 (and does not

depend upon the value for s).  $C_{pk} = C_{pk} = C_p (1 - \frac{\overline{\overline{x}}}{4} - m)/d$ .

But m =  $\frac{1}{x}$  and hence C<sub>pk</sub> = C<sub>p</sub> = 0.44721 (and does not depend upon the value for s).

Figures 1, 2 and 3 indicate there are two points that failed the outof-control tests. These two points are sample point 23 and sample point 24. They failed because they fell between  $\overline{\overline{x}} - 3 * s / \sqrt{n}$  and  $\frac{\overline{x}}{x} - 2 * s / \sqrt{n}$ , i.e., they were 2 of 3 successive points found in Zone A. The next 3 sample points (25, 26 and 27) all fell within Zone C. Hence the process had either corrected itself or action had been taken to move the 10B loadings more closely towards the target value of 42.0 g/cm3. The process is considered to be in statistical control. However since the values for  $C_p$ ,  $C_{pk}$ ,  $C_{pm}$  and  $C_{pq}$  are all less than 1, this indicates the process is not 'capable'. The process needs to be changed to improve the output.

1000 bootstraps were carried out for the vector of 50 observations generated from a Beta distribution with parameters  $r = 1$  and  $s = 3$ . The bootstrap procedure estimates the probability of out-of-spec to be approximately 6% (see Table 3).

### **CODE**

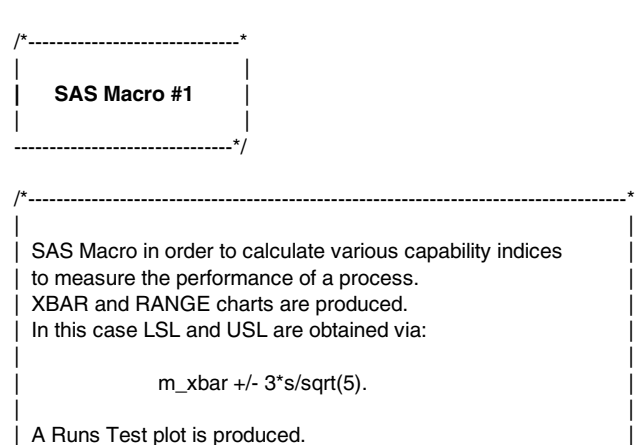

--------------------------------------------------------------------------------------\*/ OPTIONS NODATE NONUMBER PAGESIZE = 60  $LINESIZE = 80;$  goptions cback=white colors=(black cyan yellow green blue magenta);

| |

data a;input x1 x2 x3 x4 x5 @@; cards;

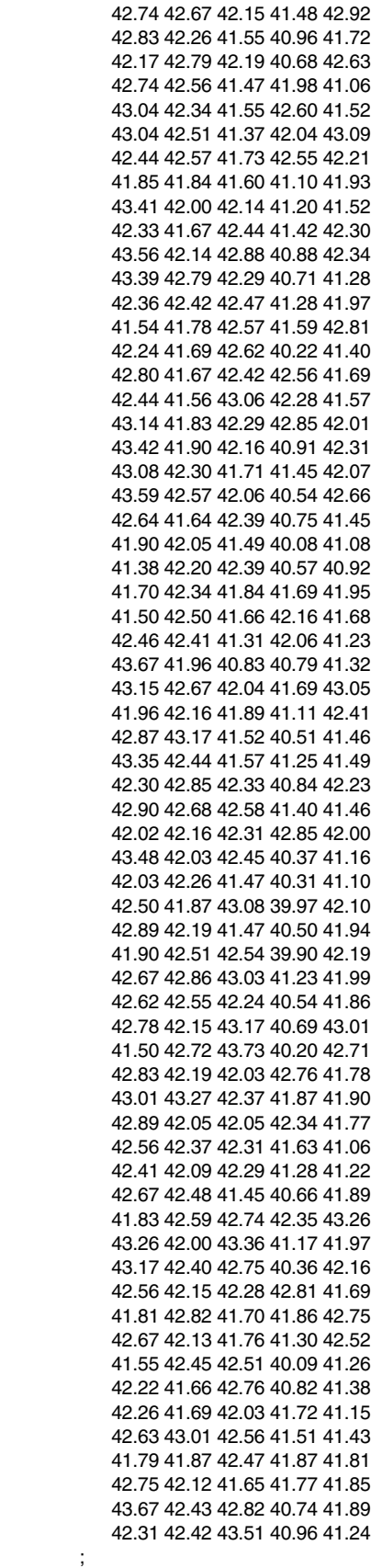

```
data a;set a; 
 xbar = mean(x1.x2.x3.x4.x5);
   range = range(x1, x2, x3, x4, x5); row = N;
```

```
proc print data = a;
TITLE1 'XBAR and RANGE Values for the 5 Subgroups';
```
proc gplot data = a; plot xbar\*row; symbol1 i=join v=dot l=1 color=black h=0.5; Title1 'XBAR Chart';

```
proc gplot data = a; plot range*row; 
symbol1 i=join v=dot l=1 color=black h=0.5;
Title1 'R Chart';
```
proc means data = a noprint;var x1 x2 x3 x4 x5; output out =  $b$  mean = mean1 mean2 mean3 mean4 mean5;

```
data a;set a;dm = 'a'; data b;set b;dm = 'a'; 
proc sort data = a;by dm; proc sort data = b;by dm;
```
data c;merge a b;by dm; data c;set c;

```
 %macro qc; 
  %do i = 1 %to 5;
    mx&i = (x&i-mean&i)*(x&i-mean&i); ind=1; 
      if (x \&i=.) then ind = 1;else ind1=0; %end;
 %mend qc;
```

```
%qc
```
proc means data = c noprint;

```
var x1 x2 x3 x4 x5 mx1 mx2 mx3 mx4 mx5 ind ind1 ind2 ind3 ind4 
ind5 range;
```
output out =  $d$  sum = sum\_x1 sum\_x2 sum\_x3 sum\_x4 sum\_x5 sum1 sum2 sum3 sum4 sum5 sum\_ind sum\_ind1 sum\_ind2 sum\_ind3 sum\_ind4 sum\_ind5 s\_range;

/\*-------------------------------------------------------------------------------------\*

```
| | 
 There are 5 subgroups. d3 and d4 are needed. These
 constants are found in the Introduction to Statistical
 Quality Control, 3rd ed. by Douglas C. Montgomery.
 The target value, t, is set equal to 42.0.
 Note cp=cp2 and cpk=cpk2 as expected.
```
For the Zone A, B and C charts of the Runs test, 1<sup>\*</sup>s, 2<sup>\*</sup>s and  $3$ \*s are used for the bounds. | |

| |

--------------------------------------------------------------------------------------\*/ data dd;set d;

```
 sse = sum1+sum2+sum3+sum4+sum5; 
   dfe = (5*sum\_ind-1)-(5-1)-(sum\_ind1+sum\_ind2+sum\_ind3 +sum_ind4+sum_ind5);
       mse = sse/dfe; s = sqrt(mse);
           m_xbar = 
(sum_x1+sum_x2+sum_x3+sum_x4+sum_x5)/(5*sum_ind- 
(sum\_ind1+sum\_ind2+sum\_ind3 + sum\_ind4+sum\_ind5));
   m_range=s_range/sum_ind; 
    d3=0;d4=2.115; 
       usr=m_range*d4; 
         lsr=m_range*d3; 
          usl = m_xbar+3*s/sqrt(5);\text{lsl} = \text{m\_xbar-3*} \text{s} / \text{sqrt}(5); if lsr<0 then lsr=0;if lsl<0 then lsl=0; 
                 t=42.0; d = (usl-lsl)/2; m=(usl+lsl)/2; 
                  g = abs(m_xbar-m)/d; cp=d/(s*3); 
               cpk=cp*(1-q);
```

```
 cpm=cp*((1+((m_xbar-t)/s)**2)**-0.5); 
            cpq=cp*(1-1*(((m_xbar-t)/s)**2)/2); 
         zu=(usl-m_xbar)/s; 
       zl=(lsl-m_xbar)/s; 
     cp2 = (zu-z)/6;cpk2 = min(abs(zu)/3, abs(zl)/3);data d2;set dd; 
proc print data = d2;var sse dfe mse s lsl xbar usl cp cp2 cpk cpk2 
cpm cpq; 
Title1 'Capability Indices based upon using mse as an estimate for 
std.'; 
Title2 'USL and LSL set equal to m_xbar +/- 3*s/sqrt(5) 
respectively'; 
data a;set a;dm1 = 'a'; data d2;set d2;dm1 = 'a';
data e;merge a d2;by dm1; 
  usl3 = m_xbar+3*sqrt(5); lsl3 = m_xbar-3*sqrt(5);
       usl2 = m_xbar+2*s/sqrt(5); ls12 = m xbar-2*s/sqrt(5);
  usl1 = m_xbar+1*s/sqrt(5); lsl1 = m_xbar-1*s/sqrt(5);
if |s|1| < 0 then |s|1 = 0; if |s|2| < 0 then |s|2 = 0; if |s|3| < 0 then |s|3 = 0;
proc gplot data = e;
plot xbar*row lsl*row usl*row m_xbar*row/overlay; 
symbol1 i=join v=dot l=1 color=black h=0.5;
  symbol2 i=join l=2 color=black;
     symbol3 i=join l=2 color=black;
         symbol4 i=join l=1 color=black;
          Title1 'XBAR Chart (with LSL and USL)'; 
proc gplot data = e;
plot range*row lsr*row usr*row m_range*row/overlay; 
symbol1 i=join v=dot l=1 color=black h=0.5;
  symbol2 i=join l=2 color=black;
    symbol3 i=join l=2 color=black;
       symbol4 i=join l=1 color=black;
        Title1 'R Chart (with LSR and USR)'; 
proc gplot data = e;
plot xbar*row lsl3*row usl3*row lsl2*row usl2*row lsl1*row usl1*row 
m_xbar*row/overlay; 
symbol1 i=join v=dot l=1 color=black h=0.5;
  symbol2 i=join l=1 color=black;
     symbol3 i=join l=1 color=black;
        symbol4 i=join l=2 color=black;
            symbol5 i=join l=2 color=black; 
              symbol6 i=join l=3 color=black;
                 symbol7 i=join l=4 color=black:
```

```
symbol8 i=join l=1 color=black;
 Title1 'RUNS Test with Zones A, B and C';
```

```
run;
```
| | **| SAS Macro #2** | | |

-------------------------------\*/

/\*------------------------------\*

| | SAS Macro in order to calculate the probability of out-of-spec for samples with the use of the Bootstrap for repeated sampling. | |

| | ---------------------------------------------------------------------------\*/

/\*--------------------------------------------------------------------------\*

In this case LSL and USL are input by the user.

OPTIONS NODATE NONUMBER PAGESIZE = 60  $LINESIZE = 80$ ;

 goptions cback=white colors=(black cyan yellow green blue magenta);

 data a; input x @@; cards; 0.31 0.19 0.08 0.35 0.49 0.10 0.72 0.39 0.04 0.19 0.22 0.05 0.09 0.14 0.59 0.09 0.14 0.12 0.10 0.25 0.10 0.11 0.54 0.42 0.06 0.07 0.19 0.32 0.66 0.59 0.20 0.07 0.07 0.12 0.45 0.43 0.04 0.18 0.02 0.24 0.36 0.06 0.03 0.12 0.14 0.17 0.15 0.48 0.33  $\mathbf{z}$ 

 proc means data =a noprint;var x; output out =  $b$  mean = mean\_x std = std\_x;

 %macro boot; %let n\_boot=1000; %let usl = 0.60; %let lsl = 0.01;

%do i=1 %to &n\_boot;

 data cboot1;scan: set a end=last;n+1; if not last then goto scan; do  $j=1$  to  $n$ ; seed=floor(&i+1000000000\*(sqrt(time())-floor(sqrt(time())))); k=ceil(ranuni(seed)\*n); set a point=k; if \_error\_ then abort; output; end; stop;

proc means data = cboot1 noprint; var  $x$ ; output out =  $b2$  mean=mean\_x2 std =  $std_x2$ ;

```
data b2;set b2;dm = 'a';drop _type_ _freq_;
data b;set b;dm = 'a';drop _type_ _freq_;
```
data cboot1;set cboot1;dm = 'a';

proc sort data = cboot1;by dm;

 proc sort data = b;by dm; proc sort data =  $b2;by dm$ ; data cboot2;merge cboot1 b b2;by dm; data cboot2;set cboot2;drop dm;  $zboot = (x - mean_x2)/std_x2;$  $z = (&$ lsl-mean x)/std x;  $zu = (&usI-mean x)/std x;$ if zboot  $\le$  zl then ind  $l = 1$ ;else ind  $l = 0$ ; if zboot  $>=$  zu then ind\_u = 1;else ind\_u = 0; ind=1;

 proc means data = cboot2 noprint; var ind ind I ind u: output out =  $c$  sum = sum sum\_l sum\_u;

 data c;set c;drop \_type\_ \_freq\_; pboot\_l = sum\_l/sum; pboot\_u = sum\_u/sum; keep pboot\_l pboot\_u;

data cc&i;set c;

%end;

%do  $j = 2$  %to  $& n\text{-}boot;$ proc append base =  $cc1$  data =  $cc\&i$ ; %end;

 proc means data = cc1 noprint; var pboot\_l pboot\_u; output out=d mean =  $pstar_l$  pstar\_u std = se\_l se\_u;

data d;set d;drop \_type\_ \_freq\_;  $p_$ out =  $pstar_l + pstar_l$ .

proc print data  $= d$ ; var pstar\_l se\_l pstar\_u se\_u p\_out; TITLE1 'Application of the Bootstrap to Estimate the Probability of Out-of-Spec (p\_out)'; TITLE2 "Output: p\*(L), p\*(U), their standard errors and p\_out (&n\_boot Bootstraps)";

%mend boot; %boot

run;

## **REFERENCES**

Ciarlini, P., Gigli, A., and Regoliosi, G. (1999). "The Computation of Accuracy of Quality Parameters by Means of a Monte Carlo Simulation," Communications in Statistics, Simulation and Computation, 28(3): 821-848.

Efron, B. (1979). "Bootstrap Methods: Another Look at the Jackknife," The Annals of Statistics, 7: 1-26.

Efron, B. (1981). "Censored Data and the Bootstrap," Journal of the American Statistical Association, 76(374): 312 -319.

Efron, B., and Tibshirani, R. J. (1993). An Introduction to the Bootstrap, New York: Chapman and Hall.

Johnson, P. (2000). "Some Useful Biostatistical Software Routines," Prodigy Internet Provider http://pages.prodigy.net/johnsonp12/biostat.html [4 Mar. 2000].

Kotz, S. and Johnson, N. L. (1999). "Delicate Relations Among the Basic Process Capability Indices  $C_p$ ,  $C_{pk}$  and  $C_{pm}$ , and their

Modifications," Communications in Statistics, Simulation and Computation, 28(3): 849-866.

Montgomery, D. C. (1996). Introduction to Statistical Quality Control, 3rd Ed., New York: John Wiley & Sons.

SAS Institute. Inc. (1991). SAS/GRAPH User's Guide, Version 6, 3rd Ed., Cary, NC: SAS Institute. Inc.

SAS Institute. Inc. (1993). SAS/STAT User's Guide, Version 6, 4th Ed., Volume 1 and Volume 2, Cary, NC: SAS Institute Inc.

SAS Institute. Inc. (1992). SAS/QC Software: Reference, Version 6, 4th Ed., Cary, NC: SAS Institute Inc.

## **ACKNOWLEDGMENTS**

SAS, SAS/STAT, SAS/QC and SAS/GRAPH are registered trademarks or trademarks of SAS Institute Inc. in the USA and other countries. ® indicates USA registration.

# **CONTACT INFORMATION**

Paul Johnson, P.O. Box 4146, Davis CA 95617-4146 E-Mail: P.Johnson@prodigy.net

Ling Huang, Saint Mary's College, Moraga CA 94 575 E-Mail: Lhuang@stmarys-ca.edu